### DISEÑO Y CONSTRUCCIÓN DE UN MODELO DE ROTOR EÓLICO DE EJE VERTICAL TIPO SAVONIUS PARA LA OBTENCIÓN DE ENERGÍA MECÁNICA

SERGIO HERNÁNDEZ ECHEVERRI

UNIVERSIDAD EAFIT ESCUELA DE INGENIERÍA DEPARTAMENTO DE INGENIERÍA MECÁNICA MEDELLÍN 2012

### DISEÑO Y CONSTRUCCIÓN DE UN MODELO DE ROTOR EÓLICO DE EJE VERTICAL TIPO SAVONIUS PARA LA OBTENCIÓN DE ENERGÍA MECÁNICA

# SERGIO HERNÁNDEZ ECHEVERRI

#### 200610038014

Asesor: CAROLINA MIRA HERNÁNDEZ Ingeniera

UNIVERSIDAD EAFIT ESCUELA DE INGENIERÍA DEPARTAMENTO DE INGENIERÍA MECÁNICA MEDELLÍN 2012

# **CONTENIDO**

<span id="page-2-0"></span>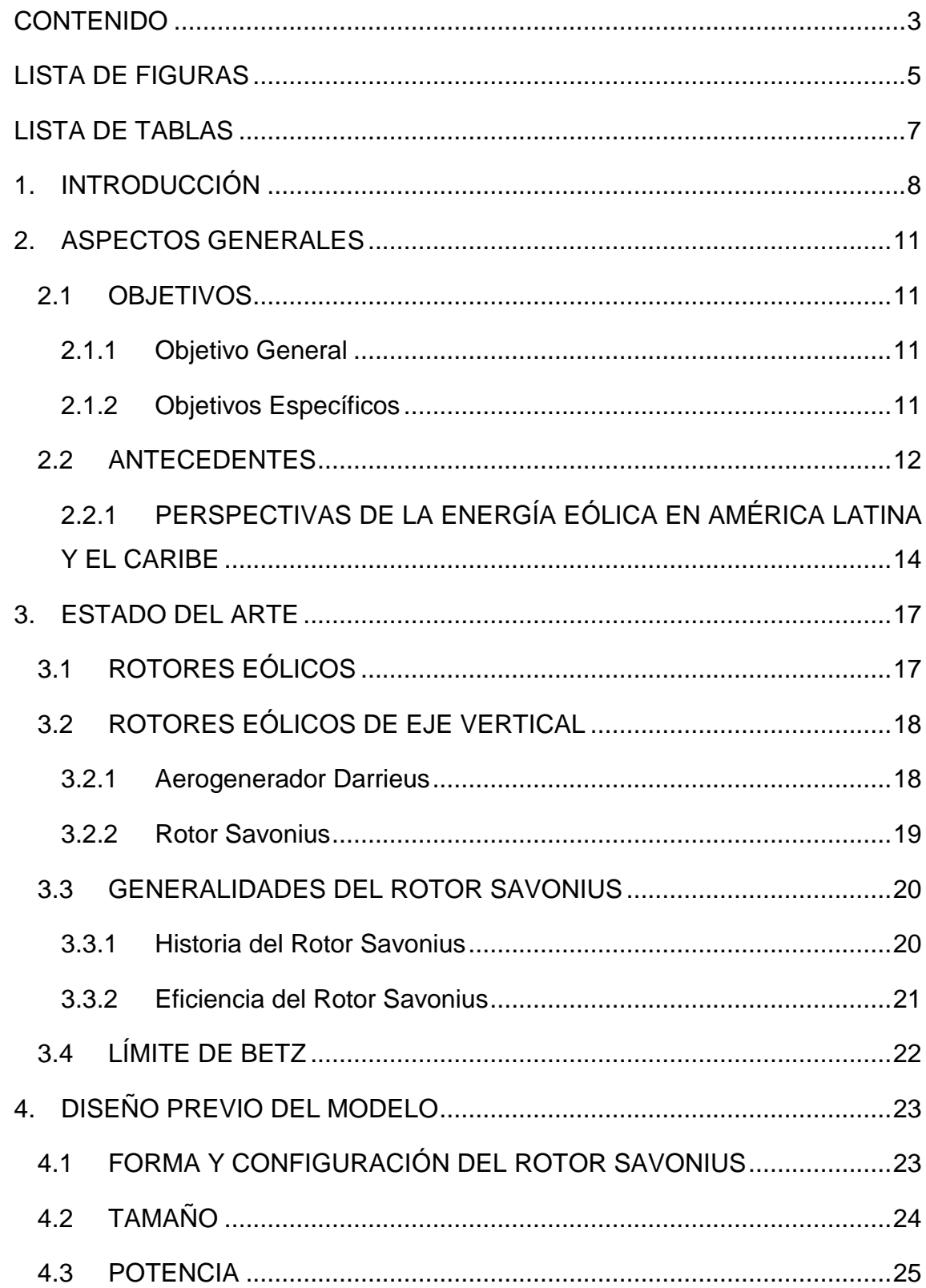

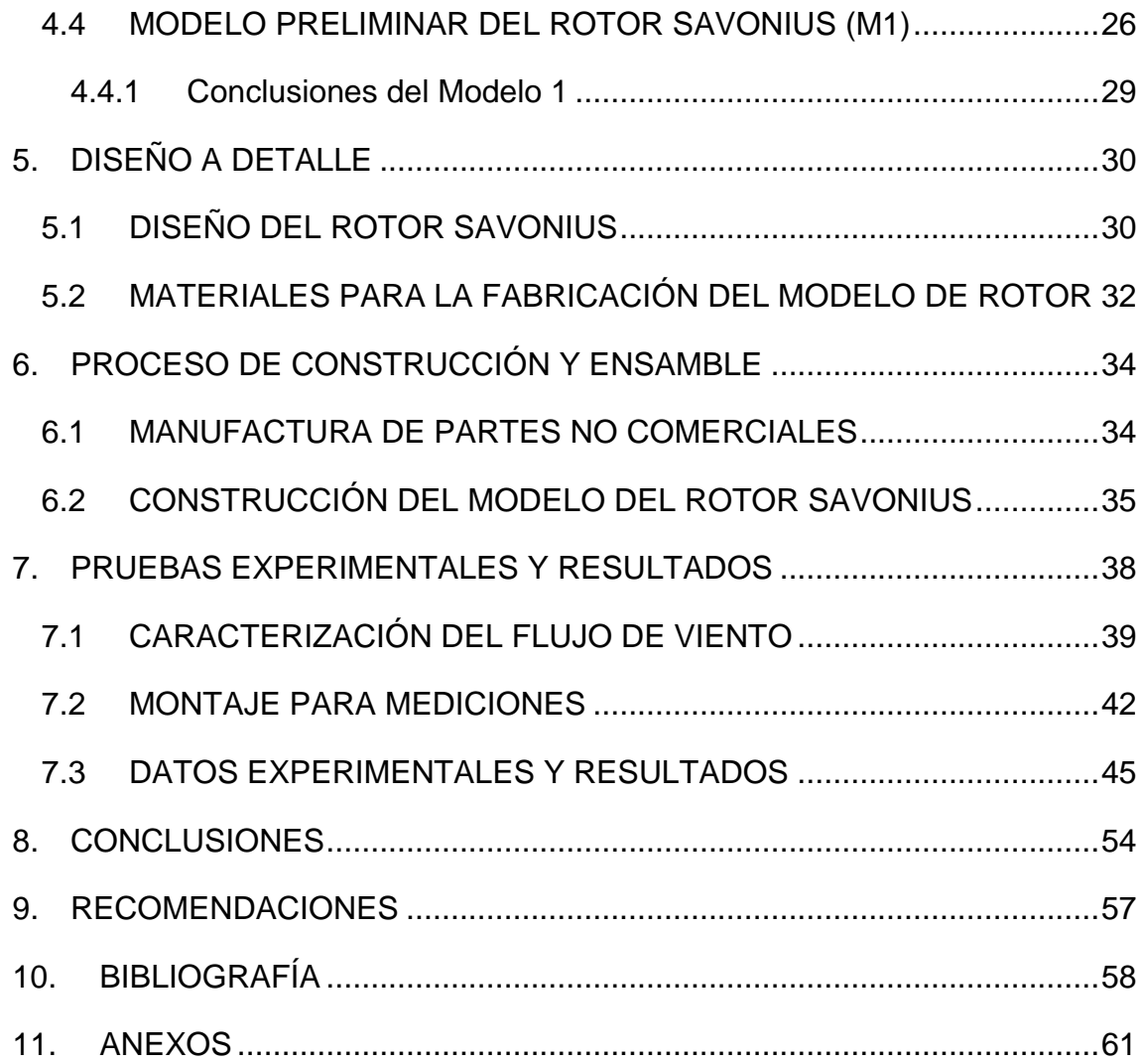

# LISTA DE FIGURAS

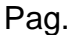

<span id="page-4-0"></span>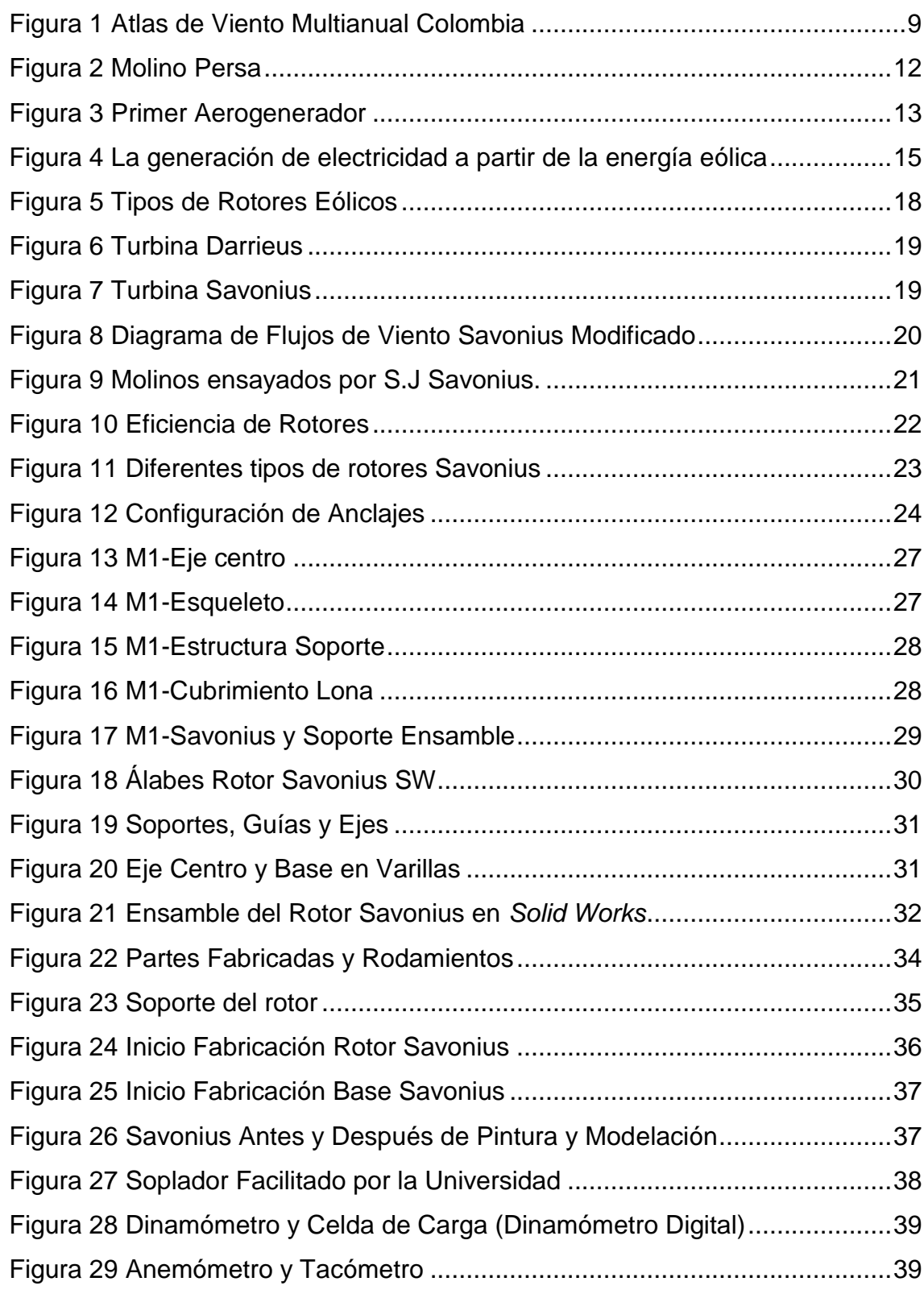

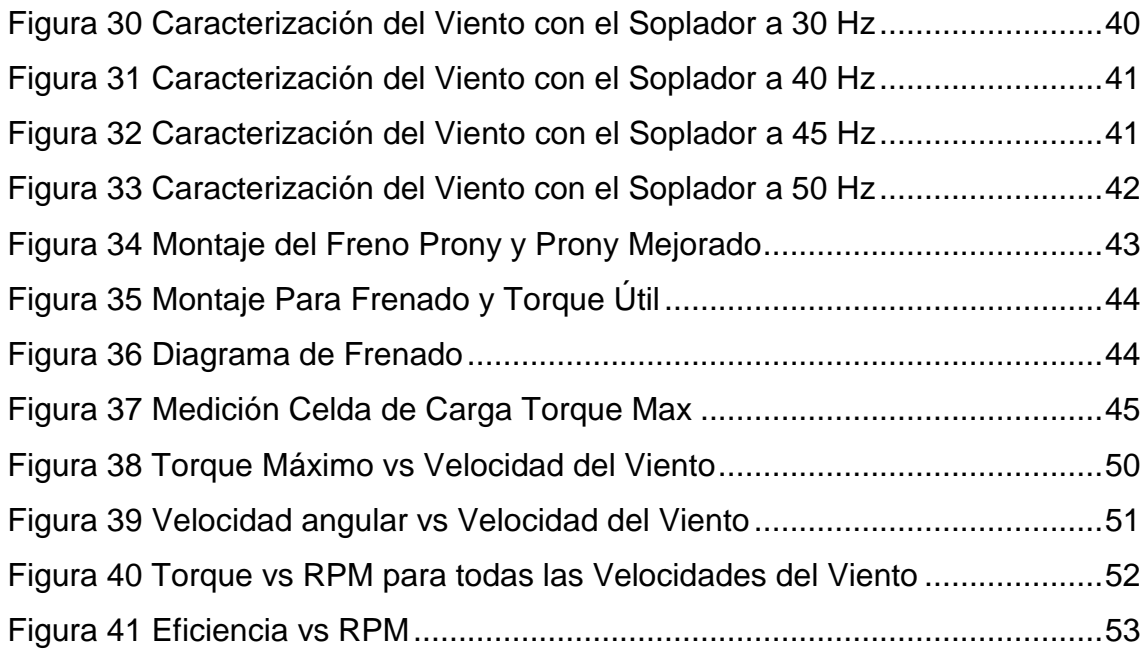

# LISTA DE TABLAS

<span id="page-6-0"></span>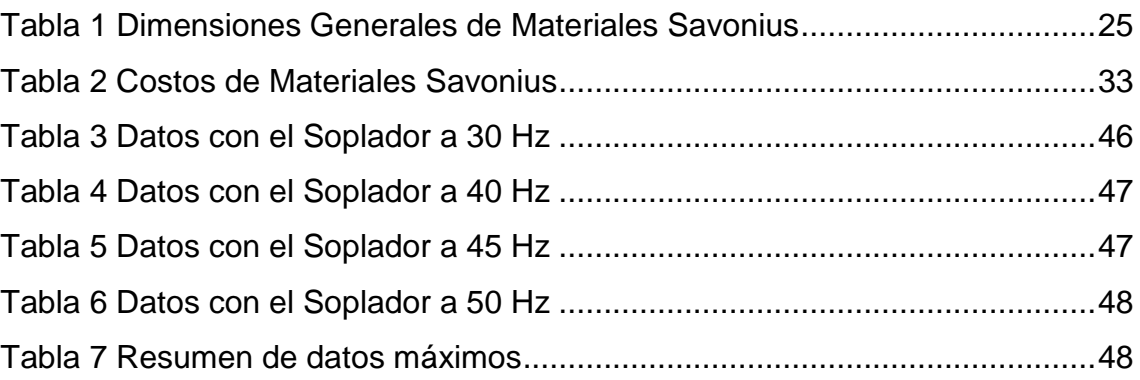

#### 1. INTRODUCCIÓN

<span id="page-7-0"></span>El ser humano se ha valido de su energía desde el principio de los tiempos para realizar labores y trabajos, y desde que descubrió que no para todos los trabajos tienen que emplear su fuerza, sino que también puede ayudarse de elementos externos, como: animales, poleas, motores, ayudas mecánicas, fuego, energía solar, energía fósil, energía hídrica, entre otras; ha decidido emplearla para impulsar el crecimiento de la civilización.

Actualmente, la energía del viento se ha vuelto un recurso viable y fácil de conseguir, por lo que se piensa en él como una posibilidad para reemplazar los recursos no renovables. Sin embargo, el desarrollo de los generadores eólicos ha tenido un lento pero constante mejoramiento. Este proceso se desestimuló con la aparición de la máquina de vapor y el desarrollo de los motores de combustión, debido la alta potencia específica de estas tecnologías (CUBASOLAR, 2007)

Las principales aplicaciones de energía eólica se localizan en las líneas costeras, donde la velocidad y dirección del viento permiten la explotación a gran escala. Se utilizan aerogeneradores de eje horizontal y de gran diámetro, con los cuales se pueden alimentar ciudades y países, dependiendo del tamaño del parque eólico. (Ministerio de Minas y Energias, 2006)

Por ejemplo, para Colombia, recientemente EPM comprobó que la capacidad de producción de energía eólica no instalada es de más de 20GW, lo que equivale al doble de la energía consumida por el país. Esto es una gran capacidad de energía no explotada, y la energía eólica instalada actualmente es 20MW en los parques de la Guajira. (REVE, 2009)

En la [Figura 1](#page-8-0) se presenta un mapa de los vientos en Colombia en el cual se puede ver que la zona con mayor concentración de velocidades de viento es en la Guajira.

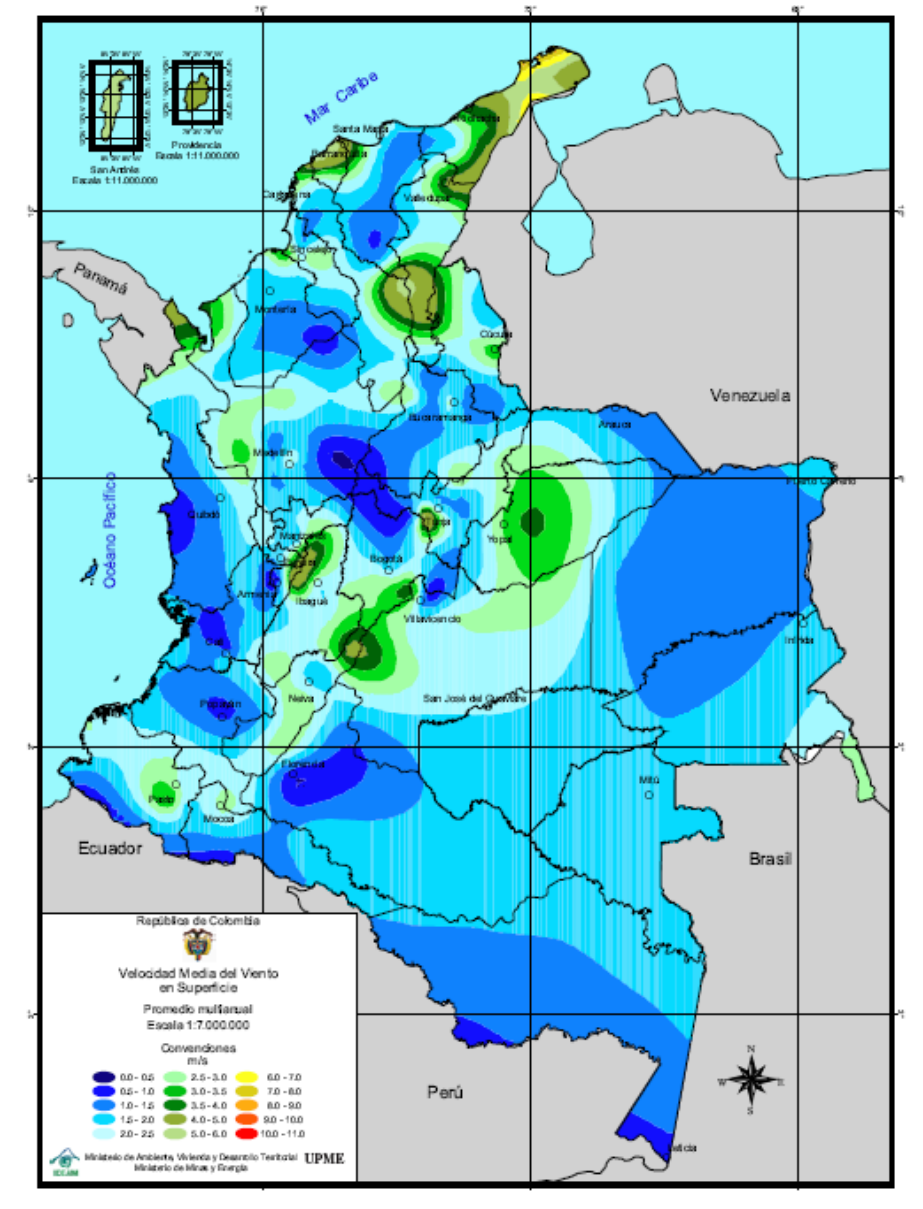

<span id="page-8-0"></span>Figura 1 Atlas de Viento Multianual Colombia

(Energetica, 2006)

El presente documento pretende plasmar el rendimiento de un modelo de rotor eólico Savonius<sup>1</sup>. Además se presentan diferentes capítulos en los cuales se abordan los pasos que se realizaron para la fabricación y la obtención de los datos experimentales, con los cuales se midió la energía que se puede obtener del rotor.

En el capítulo [2](#page-10-0) se presentan aspectos generales, los objetivos que se plantearon para el modelo y los antecedentes históricos de la generación de energía desde el viento y una corta mirada a la situación del mundo y Latinoamérica en generación de energía eólica. El capítulo [3](#page-16-0) es una introducción a los diferentes equipos disponibles para la generación de energía eólica y la historia del rotor Savonius e información más enfocada a éste.

En el capítulo [4](#page-22-0) se presenta el diseño preliminar del rotor Savonius, en el cual se abarcan temas como la forma, el tamaño, materiales con los cuales se pretende construir el modelo y la definición de una potencia teórica de éste ya con sus parámetros definidos. En el capítulo [5](#page-29-0) se presenta el diseño a detalle de modelo del rotor eólico Savonius en el cual esta una lista de partes más detallada con imágenes que muestra lo que se quiere fabricar y a donde se piensa llegar. El capítulo [6](#page-33-0) contiene el proceso de construcción, el cual está paso a paso con la fabricación de las partes no comerciales y posterior ensamble total del modelo de rotor eólico Savonius.

En el capítulo [7](#page-37-0) se hace un recuento de las pruebas que se le pretenden realizar al rotor, como se hizo el montaje de éstos y los datos que se obtuvieron de las pruebas realizadas.

En los capítulos [8](#page-54-0) y [9](#page-57-0) se realizan las conclusiones del proyecto analizando los resultados obtenidos, problemas que se tuvieron y recomendaciones para posteriores proyectos en base a este tipo de rotores.

l

<sup>&</sup>lt;sup>1</sup> Savonius: Su nombre se debe por que fueron inventadas por el ingeniero finlandés Sigurd J. [Savonius](http://es.wikipedia.org/w/index.php?title=Sigurd_J._Savonius&action=edit&redlink=1) en el año 1922.

# 2. ASPECTOS GENERALES

<span id="page-10-0"></span>A continuación se presentan conceptos básicos para entender de dónde viene la generación de energía y la utilización que se le ha dado a ésta con el correr de los años, y la tendencia actual a la utilización de energía eólica en el mundo, además de los objetivos.

## <span id="page-10-1"></span>2.1 OBJETIVOS

<span id="page-10-2"></span>2.1.1 Objetivo General

Diseñar y construir un modelo de rotor eólico Savonius para cuantificar la cantidad de energía mecánica que éste produce.

### <span id="page-10-3"></span>2.1.2 Objetivos Específicos

- 1. Determinar la potencia del modelo de rotor eólico Savonius para así definir el tamaño del mismo.
- 2. Definición de forma y dimensiones de acuerdo a la potencia.
- 3. Realizar el proceso de diseño a detalle para obtener planos de construcción, materiales y manufactura
- 4. Manufactura de partes no comerciales.
- 5. Construir y ensamblar el prototipo de rotor eólico Savonious.
- 6. Hacer pruebas básicas de operación y generar informes de los resultados.

### <span id="page-11-0"></span>2.2 ANTECEDENTES

El viento es una fuente de energía gratuita, limpia e inagotable. Se ha estado utilizando desde hace siglos para impulsar barcos y mover molinos, para bombear agua y moler trigo.

El aprovechamiento de la energía eólica data de las épocas más remotas de la humanidad (los egipcios ya navegaban a vela en el año 4.500 A.C.), la primera noticia que se tiene sobre el uso del viento mediante un molino proviene de Herón de Alejandría, el cual construyó una estructura en el siglo 2 A.C. para proporcionar aire a su órgano. Los molinos más antiguos, pertenecientes a la civilización Persa en el siglo 7 D.C., eran de eje vertical y se utilizaban para la molienda y bombeo de agua, tal como se aprecia en la [Figura 2](#page-11-1) (Jimenez, 2004)

<span id="page-11-1"></span>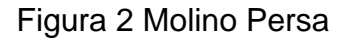

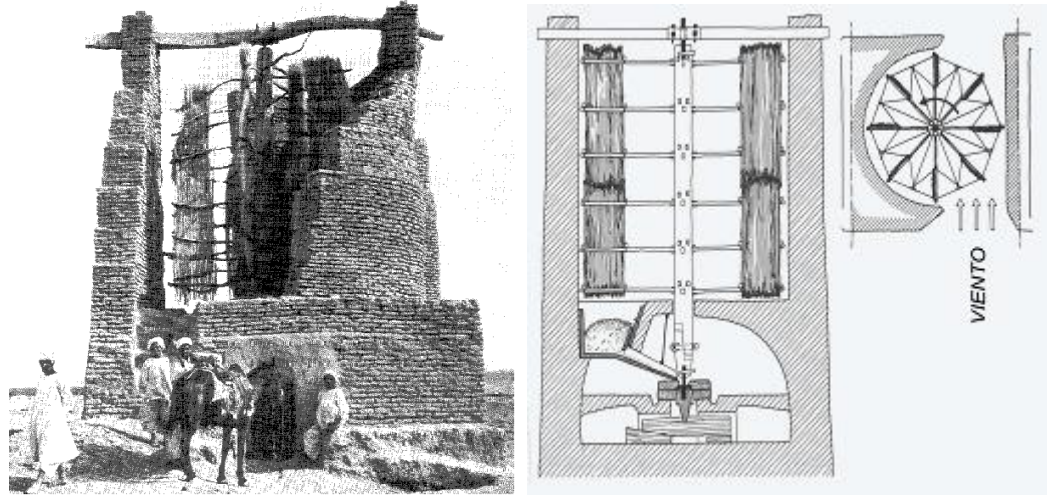

@ (Renov-artes, 2009)

El primer aerogenerador capaz de generar corriente continua fue fabricado por Charles Brush en los años 1886-87 (Ver [Figura 3\)](#page-12-0). Tenía un rotor de 17 m de diámetro y estaba constituido por 144 palas de madera (multipala americano). Podía generar hasta 12 kW de potencia. (Jimenez, 2004)

<span id="page-12-0"></span>Figura 3 Primer Aerogenerador

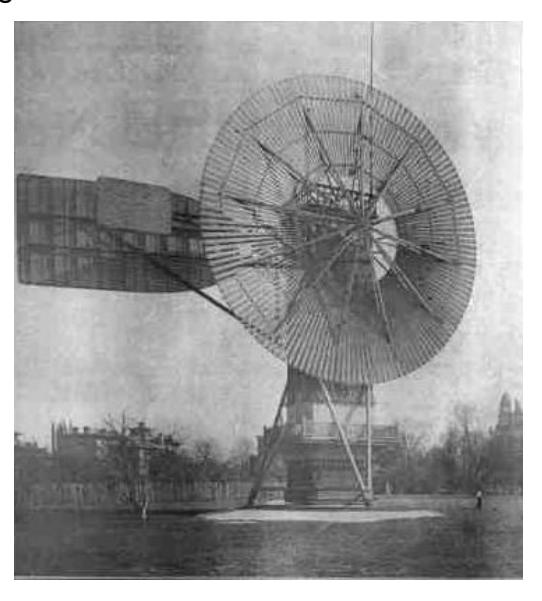

(Canicularis, 2007)

Entre el 1% y el 2% de la energía proveniente del sol se convierte en viento, que de aprovecharse en su totalidad, sería suficiente para abastecer cinco veces la necesidad energética mundial anual. (EyE, 2012) Pero la tecnología disponible sólo permite aprovechar una porción de los vientos, entre éstos los horizontales, paralelos y próximos al suelo.

Los aerogeneradores según la orientación del rotor pueden ser de eje horizontal. Los de eje horizontal son los más comunes actualmente, aunque también se utilizan de eje vertical. (ESMAP, 2007)

Un tipo de rotor de eje vertical es el rotor Savonius, el cual es un tipo de turbina eólica usado para convertir, aerodinámicamente, el poder del viento, en torsión sobre un eje rotatorio. Son dispositivos de arrastre o resistencia que constan de dos o tres palas. Mirando el rotor desde arriba, las palas forman la figura de una "S". Debido a la curvatura, las palas experimentan gran arrastre cuando la cara cóncava recibe el viento de frente y una arrastre notablemente menor cuando la cara convexa está frente al viento. Esta diferencia causa que la turbina Savonius gire.

13

Como es un artefacto de arrastre, el Savonius extrae mucho menos de la fuerza del viento que las turbinas de sustentación con similar tamaño. Por otro lado, no necesitan orientarse en la dirección del viento, soportan mejor las turbulencias y pueden empezar a girar con vientos de baja velocidad. Es una de las turbinas más económicas y más fáciles de usar. (Panemona, 2008)

# <span id="page-13-0"></span>2.2.1 PERSPECTIVAS DE LA ENERGÍA EÓLICA EN AMÉRICA LATINA Y EL CARIBE

La generación mundial de energía eléctrica se ha incrementado durante los últimos cincuenta años a un ritmo varias veces superior al del crecimiento de la población. El consumo promedio de electricidad correspondiente a cada habitante del planeta, en todas sus aplicaciones domésticas, industriales y de transporte, ronda hoy los 200 kWh mensuales, aunque su distribución es muy desigual. (CUBASOLAR, 2007)

Más de 65% de este consumo lo satisfacen plantas termoeléctricas que queman carbón, gas o petróleo. (CUBASOLAR, 2007). La demanda creciente de estos combustibles no renovables ha desatado un continuo aumento de los precios que afecta a la economía mundial. Además, la combustión de combustibles fósiles produce gases de efecto invernadero, como el dióxido de carbono  $(CO<sub>2</sub>)$ , los cuales causan un incremento de la temperatura de la superficie del planeta, generando cambios climáticos notables. (CUBASOLAR, 2007)

Para enfrentar estos problemas, la humanidad necesita desarrollar y aplicar tecnologías de aprovechamiento energético de fuentes renovables, que tengan un impacto ambiental menor.

Entre las fuentes de energía, la del viento se destaca en varios aspectos decisivos: es renovable, abundante en muchas regiones del planeta y la tecnología para su aprovechamiento está disponible, no emite gases de efecto

invernadero. Por todo ello, cada vez más países en el mundo optan por la producción masiva de electricidad a partir del viento (CUBASOLAR, 2007)

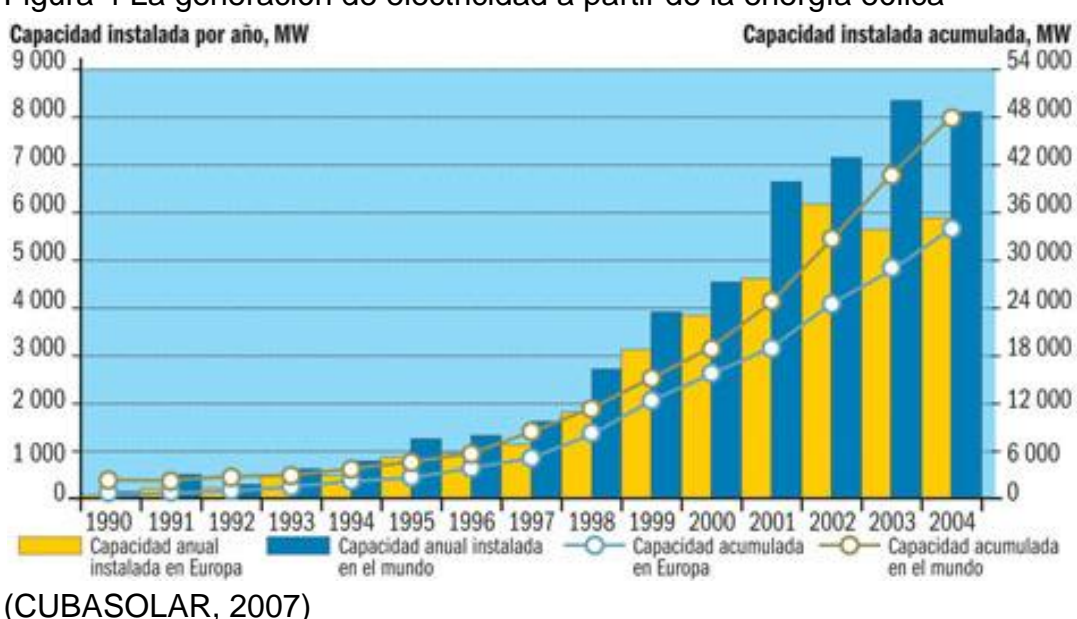

<span id="page-14-0"></span>Figura 4 La generación de electricidad a partir de la energía eólica

Europa tiene la mayor capacidad instalada de energía eólica (Ver [Figura 4\)](#page-14-0). Durante el 2005, Norteamérica y Asia realizaron fuertes inversiones en energía eólica e incrementaron sus capacidades de generación en 37 y 49%, respectivamente. En ese mismo año la región del Pacífico creció 58%, mientras África y el Medio Oriente, aún con niveles bajos, tuvo un incremento de 38%. (CUBASOLAR, 2007)

Latinoamérica y el Caribe son actualmente las regiones del mundo con menor crecimiento en la energía eólica, apenas 3% en el 2005, y con la menor capacidad instalada, con solo 236 MW. Costa Rica y los países del Caribe poseen 63,1% de la capacidad instalada en toda la región, con 149 MW. (CUBASOLAR, 2007)

Cuba, con una modesta capacidad instalada de 0,48 MW, tiene en marcha un programa para el desarrollo acelerado de la energía eólica y avanza rápidamente en los estudios previos del viento para determinar sus

potencialidades. Al mismo tiempo, se trabaja en la instalación de parques eólicos para probar en una escala limitada las diferentes tecnologías que hoy se conocen. (CUBASOLAR, 2007)

#### 3. ESTADO DEL ARTE

<span id="page-16-0"></span>En este capítulo se presentan los diferentes tipos de generadores eólicos, de eje vertical y horizontal. Además, se hace énfasis en el objeto de estudio que en este caso es el rotor eólico Savonius, mostrando su funcionamiento, potencia y eficiencia teórica.

#### <span id="page-16-1"></span>3.1 ROTORES EÓLICOS

Existen muchos tipos de rotores eólicos o aerogeneradores. Cuando se clasifican de acuerdo con la potencia que producen se dividen en pequeños, que generan alrededor de 3 kW; medianos, que llegan a producir hasta 1000kW y los grandes, que son de 1MW en adelante. Para dar una idea de estas cifras, la potencia de los aerogeneradores grandes es cien veces menor que la de una planta termoeléctrica común. Por ello, para conseguir una potencia elevada deben instalarse varios aerogeneradores grandes en un mismo lugar, lo que se conoce como parque eólico. (J.J.Tablada, 1993)

Si se clasifican a los aerogeneradores por sus características geométricas, serían de dos tipos: con el eje vertical u horizontal. En los primeros, el eje de giro del aparato es perpendicular al suelo. Los más conocidos son los de Savonius y Darrieus, diseñados en 1922 y 1931, respectivamente. Los aerogeneradores con rotor horizontal tienen las aspas como las hélices de los aviones, unidas a un rotor paralelo al piso (J.J.Tablada, 1993). (Ver [Figura 5\)](#page-17-2)

#### <span id="page-17-2"></span>Figura 5 Tipos de Rotores Eólicos

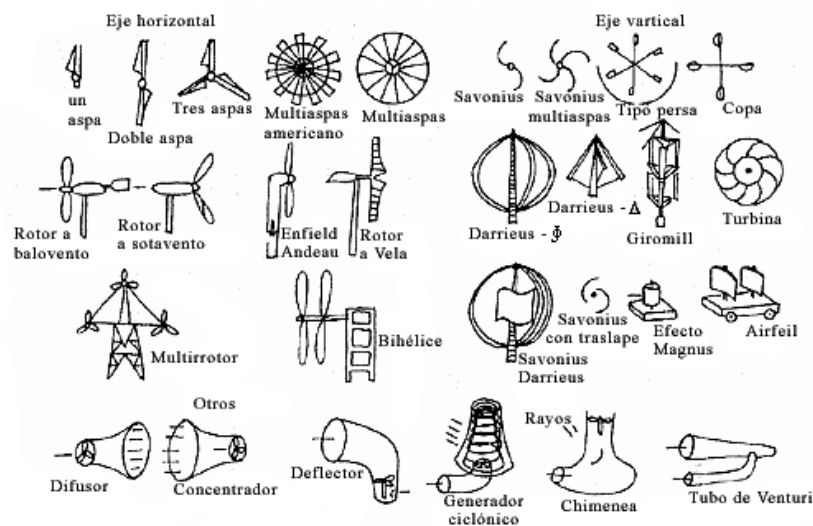

(J.J.Tablada, 1993)

### <span id="page-17-0"></span>3.2 ROTORES EÓLICOS DE EJE VERTICAL

#### <span id="page-17-1"></span>3.2.1 Aerogenerador Darrieus

Este aerogenerador de tipo vertical debe su nombre al ingeniero francés George Darrieus que lo patentó en 1931. Normalmente se construye con dos o tres palas y no es imprescindible la construcción de una torre. Requiere vientos mínimos de 4 a 5 m/s. Como las palas del rotor del aerogenerador Darrieus son verticales no tiene sistema de orientación y funciona bien cuando la dirección del viento cambia rápidamente.

Al igual que los otros tipos de aerogeneradores de eje vertical su máxima ventaja es su simplicidad, pero el aerogenerador Darrieus tiene un mayor rendimiento. Esto ha provocado que sea el único aerogenerador de eje vertical con cierto éxito en el mercado. (Albert, 2009)

### Figura 6 Turbina Darrieus

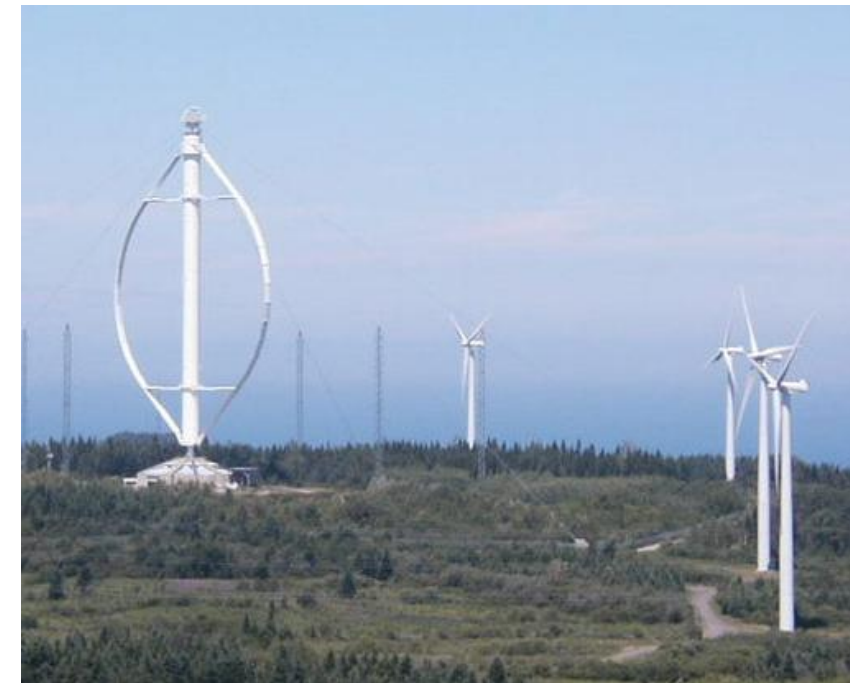

(Panemona, 2008)

<span id="page-18-0"></span>3.2.2 Rotor Savonius

El modelo de rotor Savonius es el más simple. Consiste en un cilindro hueco partido por la mitad, en el cual sus dos mitades han sido desplazadas para convertirlas en una S; las partes cóncavas de la S captan el viento, mientras que la parte posterior presentan una menor resistencia al viento, por lo que este girará en el sentido que menos resistencia ofrezcan.(Ver [Figura 7\)](#page-18-1) (Nuñez, 2004)

<span id="page-18-1"></span>Figura 7 Turbina Savonius

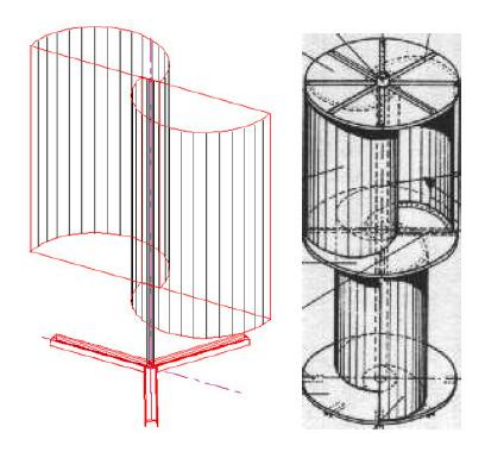

(Nuñez, 2004)

Este sistema tiene el inconveniente de presentar una sobre presión en el interior de las zonas cóncavas al no poder salir el aire, perjudicando el rendimiento; el sistema queda mejorado separando ambas palas y dejando un hueco entre ambas para que se exista un flujo de aire. (Ver [Figura 8\)](#page-19-2) (Nuñez, 2004)

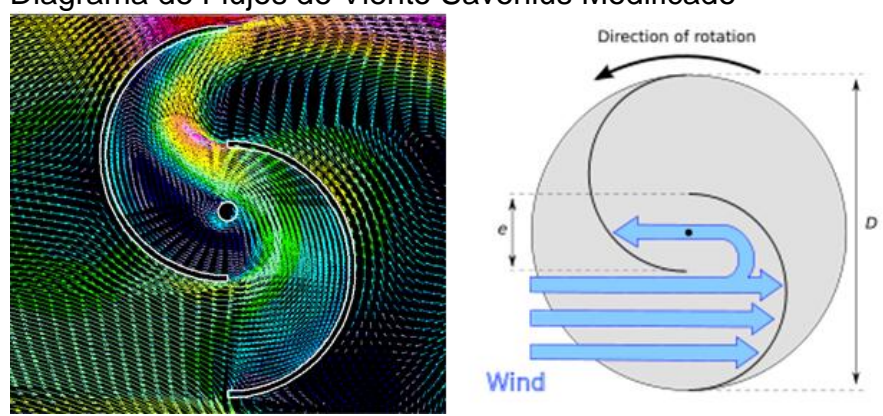

<span id="page-19-2"></span>Figura 8 Diagrama de Flujos de Viento Savonius Modificado

(Panemona, 2008)

Debido a la gran resistencia al aire que ofrece este tipo de rotor, sólo puede ser utilizado a bajas velocidades. El uso para generación de energía eléctrica requiere de multiplicadores, lo que reduce el rendimiento. Es por tanto útil para aplicaciones de tipo mecánico, como el bombeo de agua. (Nuñez, 2004).

### <span id="page-19-0"></span>3.3 GENERALIDADES DEL ROTOR SAVONIUS

### <span id="page-19-1"></span>3.3.1 Historia del Rotor Savonius

Entre 1920 y 1930 Sigurd J. Savonius, diseñó un nuevo modelo de máquina eólica de eje vertical conocido como rotor Savonius. Este nuevo modelo consistía en dos semicilindros traslapados, unidos por un eje vertical, y cuya principal ventaja era que no necesitaba la continua reorientación, como sucedía con los molinos de eje horizontal.

Savonius, experimentó con más de treinta modelos diferentes de molinos en el túnel de viento (ver [Figura 9\)](#page-20-1) a los cuales se les varió la forma del álabe, el pasadizo central, la altura, el diámetro y otros detalles con el propósito de hallar el modelo más óptimo. (Palacio, 2006)

<span id="page-20-1"></span>Figura 9 Molinos ensayados por S.J Savonius.

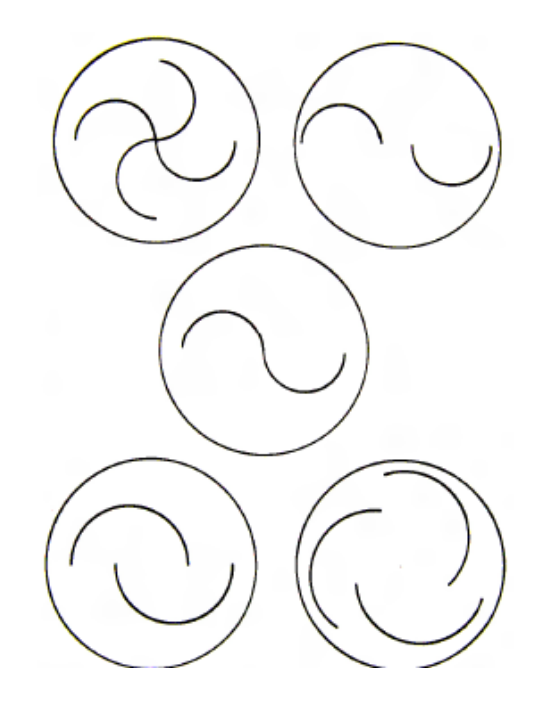

(Palacio, 2006)

Los resultados experimentales obtenidos fueron muy buenos, 31% de eficiencia, valor que estaba muy por encima del límite que Betz había presupuestado para este tipo de máquina. Betz había afirmado que la máxima eficiencia de un molino de eje vertical podía obtener era del 20 %. (Palacio, 2006)

### <span id="page-20-0"></span>3.3.2 Eficiencia del Rotor Savonius

La capacidad de generar energía por parte de los rotores de tiro vertical depende de varios factores, entre estos factores, el área que se encuentra contra el choque del viento, la velocidad de éste, entre otros, el rotor Savonius no es muy eficiente, pero su bajo costo y su poca necesidad de tecnología las

hacen viables para el bombeo de agua en poblaciones rurales y con bajos ingresos económicos, pues éstas generan energía dependiendo de su Cp (Coeficiente de Potencia), el cual varía con la velocidad de la punta de los álabes (*Tip Speed Ratio*, o TSR), que equivale a la velocidad del punto más alejado del eje de rotación, también se puede decir que equivale a la velocidad del viento. En un Savonius ocurre alrededor de TSR=0,8. En la [Figura 10](#page-21-1) se muestra una gráfica de rendimiento de los rotores. (Panemona, 2008)

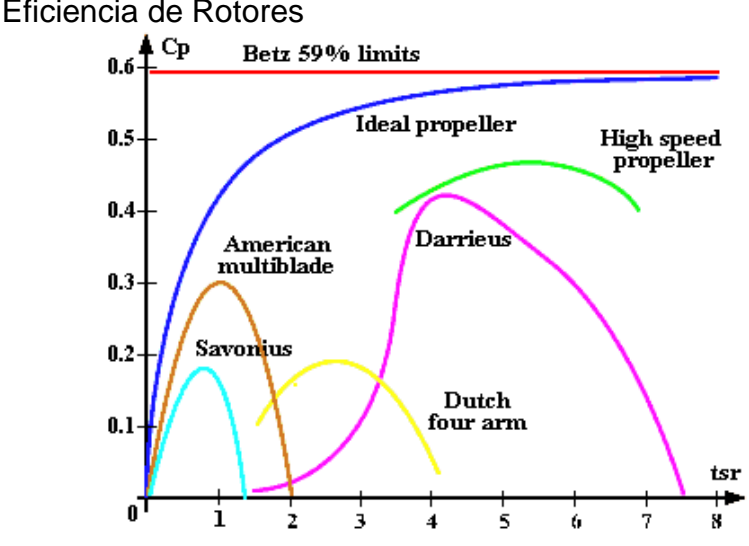

<span id="page-21-1"></span>Figura 10 Eficiencia de Rotores

#### <span id="page-21-0"></span>3.4 LÍMITE DE BETZ

Las leyes de la física, impiden que se pueda extraer toda la potencia disponible en el viento a su paso por un aerogenerador. El viento a su paso se frena, saliendo del mismo con una velocidad menor que con la que ha entrado, ya que esta energía queda absorbida y transmitida por el aerogenerador. En la práctica se aprovecha entre el 40% y el 50% de la potencia eólica disponible. La máxima potencia eólica aprovechada la define el Límite de Betz y por éste, una turbina eólica puede convertir en energía mecánica como máximo teórico, un 59,26 % de la energía cinética del viento que incide sobre ella, de allí el límite de Betz, el cual varía desde 0,05 hasta 0,6 para diferentes tipos de generadores (Eolosbcn, 2010).

<sup>(</sup>Panemona, 2008)

### 4. DISEÑO PREVIO DEL MODELO

#### <span id="page-22-1"></span><span id="page-22-0"></span>4.1 FORMA Y CONFIGURACIÓN DEL ROTOR SAVONIUS

Se tienen diferentes variaciones para la forma de un rotor Savonius, entre éstos se pueden encontrar de 2 aspas, 3 aspas y 4 aspas, y también están los modificados, los cuales tienen los semicírculos desfasados en el centro.

<span id="page-22-2"></span>Figura 11 Diferentes tipos de rotores Savonius

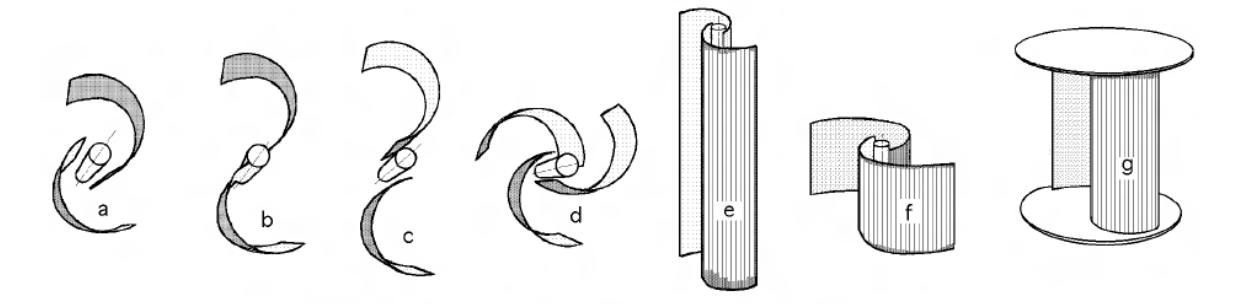

(Díez, 2008)

La forma del rotor que se pretende construir está restringida a la geometría que ofrece un tanque o barril de aceite, por la facilidad de manufactura es mucho más viable y el diseño que se quiere lograr es el de 2 aspas.

El eje del rotor debe estar apoyado en dos puntos y ésto se puede lograr con dos configuraciones de anclaje distintas. En la primera se tienen soportes arriba y abajo. En la segunda el rotor sólo se ancla abajo con dos puntos de soporte, asemejando un apoyo empotrado. El segundo tipo de anclaje es el seleccionado para el modelo de rotor eólico ya que la construcción de este es mas sencilla. (Ver [Figura 12\)](#page-23-1)

En resumen la configuración seleccionada finalmente es con el anclaje doble en la base y 2 álabes cóncavos como los de la [Figura 11.](#page-22-2)b.

<span id="page-23-1"></span>Figura 12 Configuración de Anclajes

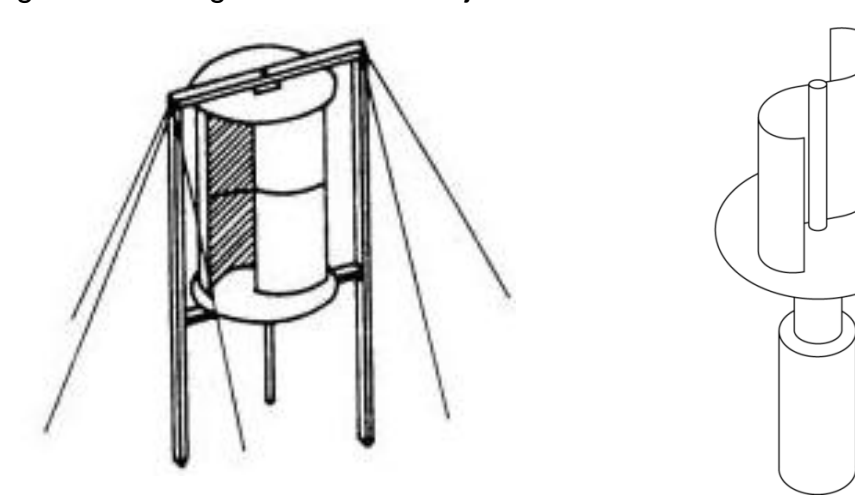

(Wikipedia, 2001)

# <span id="page-23-0"></span>4.2 TAMAÑO

Inicialmente el tamaño y la forma se querían definir de acuerdo a la potencia que se pretendía extraer del rotor, esta se cambió pues se quiso tener como posibilidad, la realización de pruebas en el túnel de viento subsónico de la Universidad Pontificia Bolivariana (UPB) y con estas dimensiones realizar ingeniería inversa. Las especificaciones en el túnel de viento UPB son de alcance subsónico de baja velocidad de circuito abierto con un tamaño de la sección de pruebas de 1,4 metros de largo, 40 cm de alto y 60 cm de ancho. La velocidad del flujo libre dentro de la sección es de 43 m/s aproximadamente.

Con estos datos se quiso construir el modelo restringido para realizar las pruebas pero las dimensiones con las que resultaba eran muy pequeñas para obtener una potencia considerable pues este contaba con un área de 30 x 30 cm. Por éso se optó por construirlo con dimensiones restringidas por el uso de un barril de aceite y con este comenzar la construcción.

Las dimensiones generales para el cálculo de la potencia se definieron de acuerdo a los materiales con los que se pretende trabajar, entre éstos están el barril, el cual será usado como receptor de la energía entregada por el viento. Para el soporte del rotor Savonius se tiene un apoyo con la conformación de trípode que se encarga de soportar todo el peso de los álabes. Además, el modelo del rotor Savonius debe ser pequeño para facilitar el desarrollo de ensayos con el mismo.

En la siguiente tabla se muestran las dimensiones generales del modelo se pretende construir

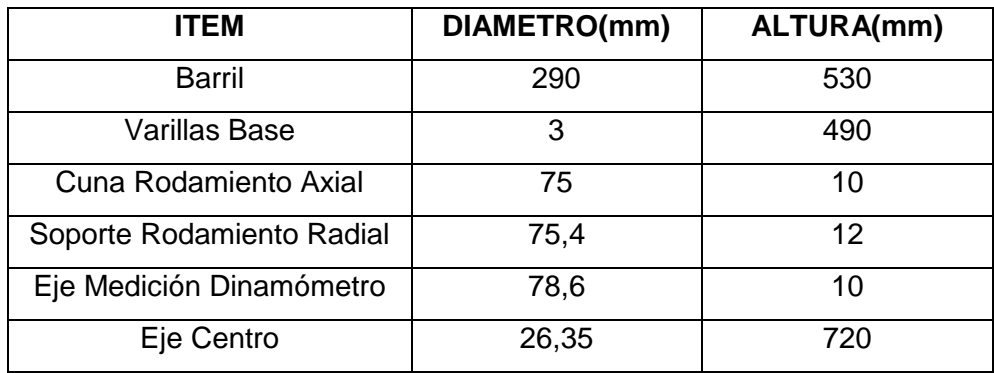

<span id="page-24-1"></span>Tabla 1 Dimensiones Generales de Materiales Savonius

Con la forma y el tamaño se definieron las dimensiones y se puede proceder a realizar cálculos preliminares con los que se puede hallar la potencia teórica del rotor.

### <span id="page-24-0"></span>4.3 POTENCIA

Para encontrar teóricamente cuánta potencia podría entregar el rotor Savonius es necesario tener algunos datos como:

- Velocidad del Viento.
- Área de Impacto Útil o del Rotor.
- Límite de Betz.

Ya que se tiene el área del rotor se puede saber aproximadamente cuánto puede ser la potencia entregada.

La potencia máxima, con un factor de Betz seleccionado de 0.15, se determina por la ecuación:

$$
Pmax = 0.15 * H * D * V^3
$$

Donde,

: Altura del rotor [m]

D: Diámetro del rotor [m]

: Velocidad del viento [m/s]

Esta sencilla fórmula es fruto del señor Betz, un sabio alemán que en 1926 publicó el primer tratado sobre la teoría aerodinámica aplicada a las turbinas eólicas. Esta fórmula también es conocida como límite de Betz. (Voneschen, 2008)

Aplicando la fórmulas a un rotor Savonius construido con las dos mitades de un barril de aceite de aprox. 38 litros u 8,5 galones ( $H = 0.530m$   $D = 0.290m$ ), bajo un viento de 10 m/s, éste tendrá una potencia aproximada de 23,1W.

### <span id="page-25-0"></span>4.4 MODELO PRELIMINAR DEL ROTOR SAVONIUS (M1)

Con el fin de encontrar posibles causas de falla al momento de fabricar un Savonius se toma la decisión de realizar el Modelo 1, el cual tiene materiales simulados y a escala del Modelo real que se pretende analizar, para la fabricación de éste se emplearon materiales como el balso, lona, cartón paja, pegante, rodamientos y alfileres.

En la siguiente figura se muestra el eje centro del modelo preliminar con materiales simulados y la tapa con la cual se conformara parte del chasis del rotor.

Figura 13 M1-Eje centro

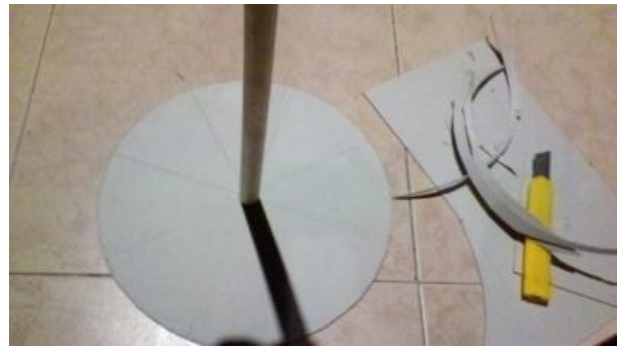

En la [Figura 14](#page-26-0) se muestra la estructura que servirá como chasis de los álabes que para este modelo preliminar se fabricaron en lona.

<span id="page-26-0"></span>Figura 14 M1-Esqueleto

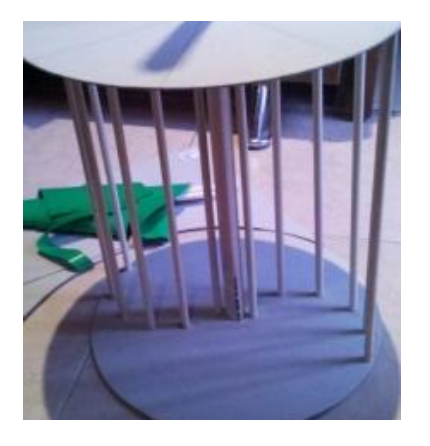

En la siguiente figura se muestra la base construida para el modelo preliminar, en éste no se tiene rodamiento axial ya que la carga del rotor no lo amerita.

# Figura 15 M1-Estructura Soporte

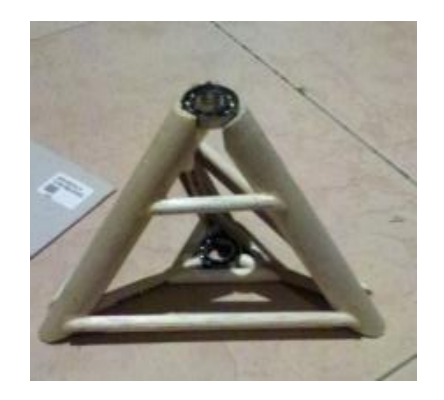

En la [Figura 16](#page-27-0) se muestra la estructura del rotor finalizada y lista para ensamblar con la base.

<span id="page-27-0"></span>Figura 16 M1-Cubrimiento Lona

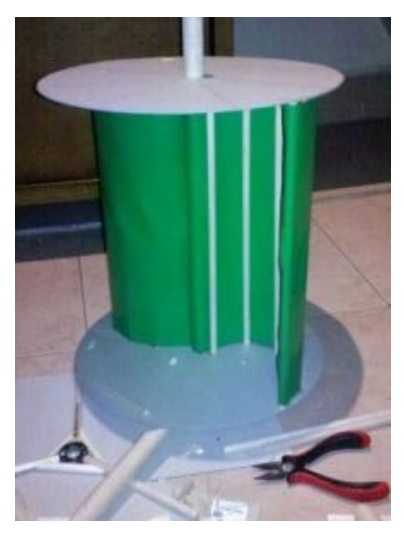

En la [Figura 17](#page-28-1) se muestra las 2 piezas individuales que se construyeron y el ensamble final de modelo preliminar M1.

### <span id="page-28-1"></span>Figura 17 M1-Savonius y Soporte Ensamble

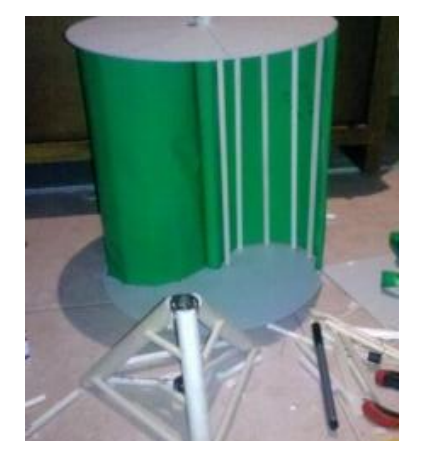

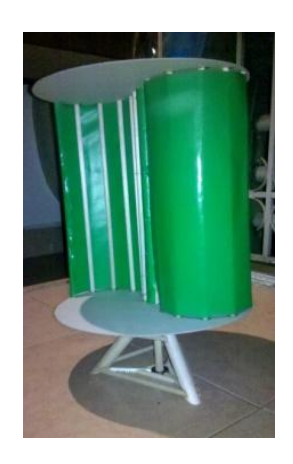

#### <span id="page-28-0"></span>4.4.1 Conclusiones del Modelo 1

Gracias al modelo preliminar que se construyó con materiales simulados, se tomó como aprendizaje para la fabricación del Modelo 2, al cual se le van a hacer las pruebas. Se concluyo que se necesita una base con una apertura mayor, ya que al realizar pruebas con un ventilador doméstico el M1 se desplazaba, otra mejora que se hizo para reducir el tiempo de fabricación fue no construir las tapas de soporte sino implementar estructuras rígidas y de obtención comercial y con la geometría necesaria para el funcionamiento del Savonius.

# 5. DISEÑO A DETALLE

# <span id="page-29-1"></span><span id="page-29-0"></span>5.1 DISEÑO DEL ROTOR SAVONIUS

Para el diseño del rotor se emplearon los elementos comerciales disponibles y para visualizar el diseño con estos elementos se empleó un modelador CAD. Una vez terminada la modelación se realizaron los planos de taller del rotor Savonius para su posterior fabricación y revisión.

En este diseño se tuvieron en cuenta detalles como el peso del equipo, el cual sería completamente descargado en el primer soporte, y el segundo simplemente se encargará de prevenir el balanceo del rotor ante el viento.

En la siguiente figura se muestra la modelación del barril con el cual se van a fabricar los álabes de rotor.

Figura 18 Álabes Rotor Savonius SW

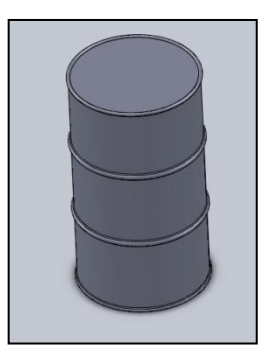

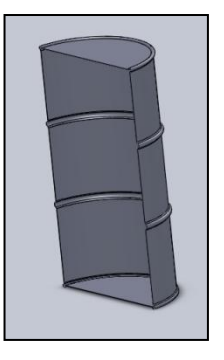

En la [Figura 19](#page-30-0) se muestran los ejes que se van a utilizar en la fabricacion del soporte, el eje de mediciones y el estabilizador del rotor

## <span id="page-30-0"></span>Figura 19 Soportes, Guías y Ejes

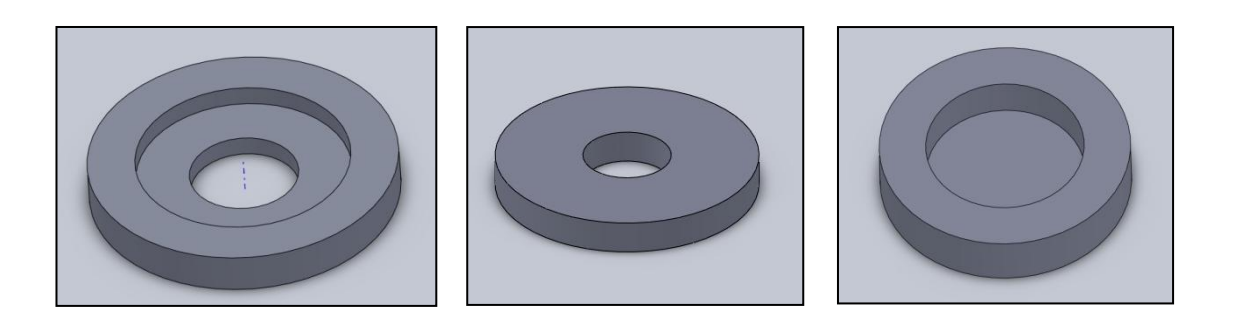

En la siguiente figura se presentan el eje del centro del rotor, el cual funciona como estructura para los álabes y también se muestra el ensamble de la parte inferior del soporte para el aerogenerador, el cual va a estabilizar toda la estructura y distribuirá el peso en un área mayor.

Figura 20 Eje Centro y Base en Varillas

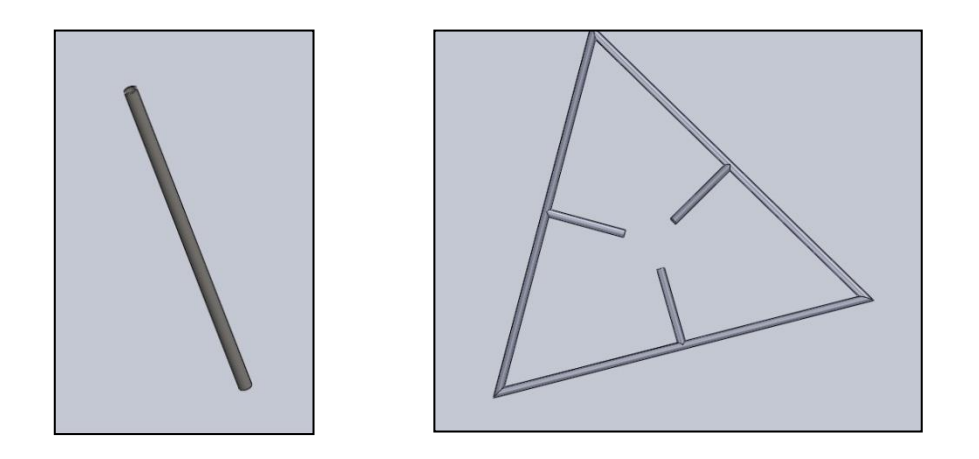

En la [Figura 21](#page-31-1) se muestra el ensamble finalizado de la base y los álabes los cuales le dan forma al rotor de eje vertical tipo savonius realizado en la herramienta CAD, antes y después de simular los colores con los que se pretende fabricar el modelo.

#### <span id="page-31-1"></span>Figura 21 Ensamble del Rotor Savonius en *Solid Works*

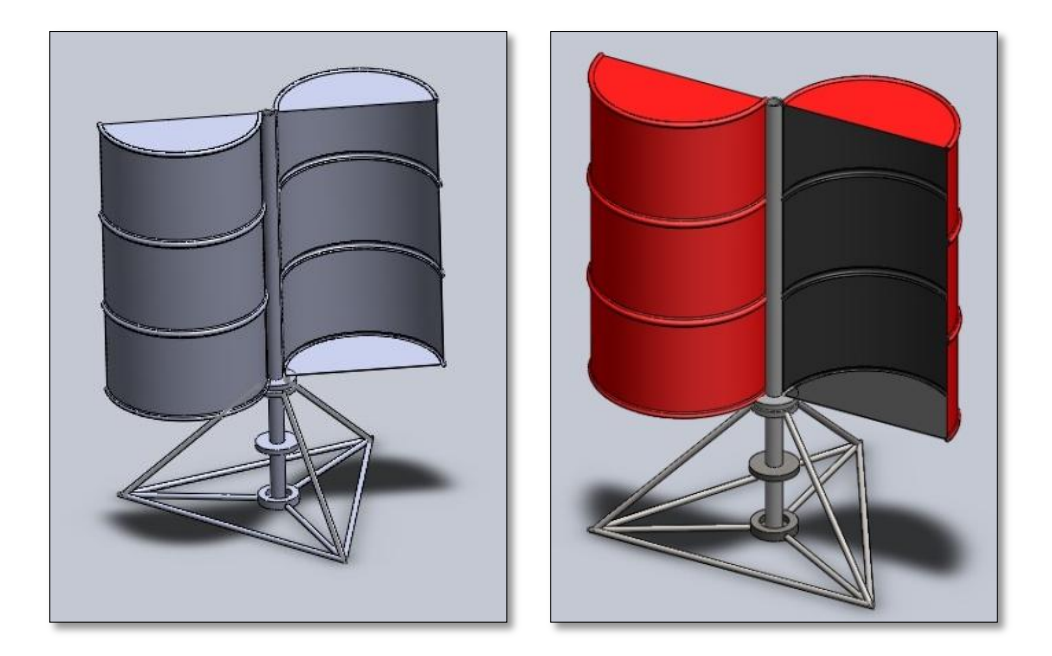

### <span id="page-31-0"></span>5.2 MATERIALES PARA LA FABRICACIÓN DEL MODELO DE ROTOR

Para el Modelo 2 se tomó como premisa el reducir la compra de materiales nuevos y con esto ayudar a reducir el impacto ambiental y ecológico del proyecto, además de reducir los costos de la fabricación del Modelo 2.

Por lo anterior, para los álabes se utilizó un tanque de aceite comercial de capacidad de 38 litros, para fabricar la estructura del soporte unas varillas reutilizadas sobrantes que formaban partes de motos.

Para fabricar los soportes de los rodamientos una sección acero circular, una tubería de eje centro y se tomaron para guiar la estructura 2 rodamientos nuevos.

Un rodamiento es de carga axial de bolas, el cual se contempló que fuese de este tipo porque le da libertad en el giro y soporta la carga completa de la estructura superior, los álabes y el eje centro. El otro rodamiento es de carga radial con el que se pretende prevenir que el modelo del rotor eólico Savonius se balancee de atrás hacia adelante, dándole soporte cerca a tierra pero sin soportar ninguna carga.

A continuación se presenta una tabla en la cual están los costos que tuvieron los materiales empleados en la fabricación del aerogenerador.

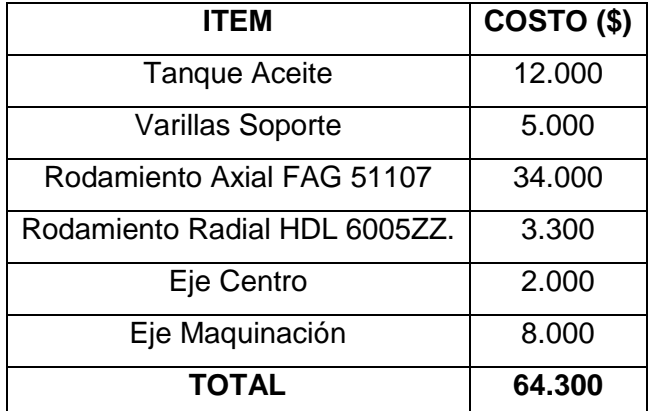

<span id="page-32-0"></span>Tabla 2 Costos de Materiales Savonius

# 6. PROCESO DE CONSTRUCCIÓN Y ENSAMBLE

<span id="page-33-0"></span>En este capítulo se hace referencia a la fabricación del rotor de eje vertical tipo Savonius y se describe a punto cuáles materiales se utilizaron y de dónde se obtuvieron parte de éstos con el fin de ahorrar dinero y reducir el impacto ambiental del proyecto.

## <span id="page-33-1"></span>6.1 MANUFACTURA DE PARTES NO COMERCIALES

La manufactura de las partes no comerciales se realizó en los laboratorios de la Universidad EAFIT específicamente en el torno y los talleres de soldadura, para ésto se utilizó un eje macizo de acero de 80 mm de diámetro y 60 mm de largo, el cual se obtuvo en una chatarrería de la ciudad ya que la sección necesaria no se consigue, y con el cual se construyeron cuatro piezas y estas son: (Ver [Figura 22\)](#page-33-2).

- Dos cunas para almacenar un rodamiento axial FAG 51107 el cual soporta la carga del rotor.
- Un eje maquinado adaptable para fijar al eje principal del rotor.
- Camisa para el rodamiento de carga radial el cual se utiliza para reducir el balanceo del rotor HDL 6005ZZ.

<span id="page-33-2"></span>Figura 22 Partes Fabricadas y Rodamientos

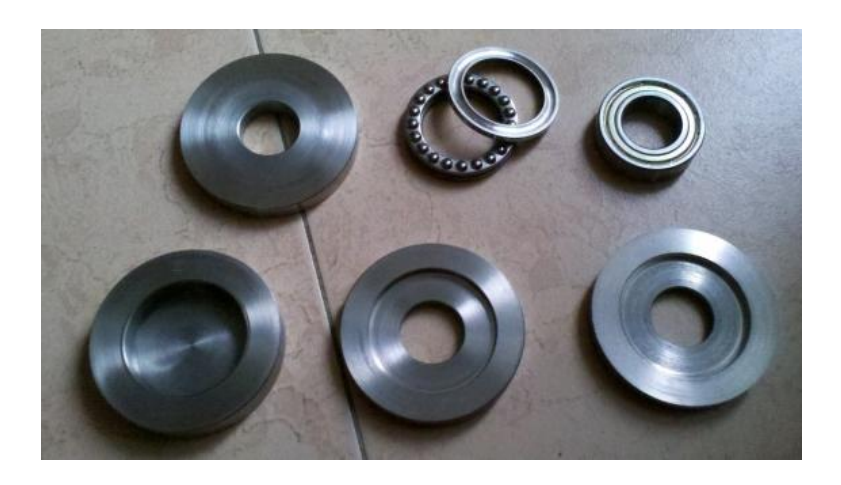

Por otra parte está la base del rotor el cual se fabricó de varillas reutilizadas del chasis de las motos fabricadas en Medellín, estas se cortaron a la medida necesaria para satisfacer la geometría en forma de triángulo que se quería para la base. (Ver [Figura 23\)](#page-34-1)

En la siguiente figura se muestra como se centró la base con los soportes para el rodamiento axial y el rodamiento radial.

<span id="page-34-1"></span>Figura 23 Soporte del rotor

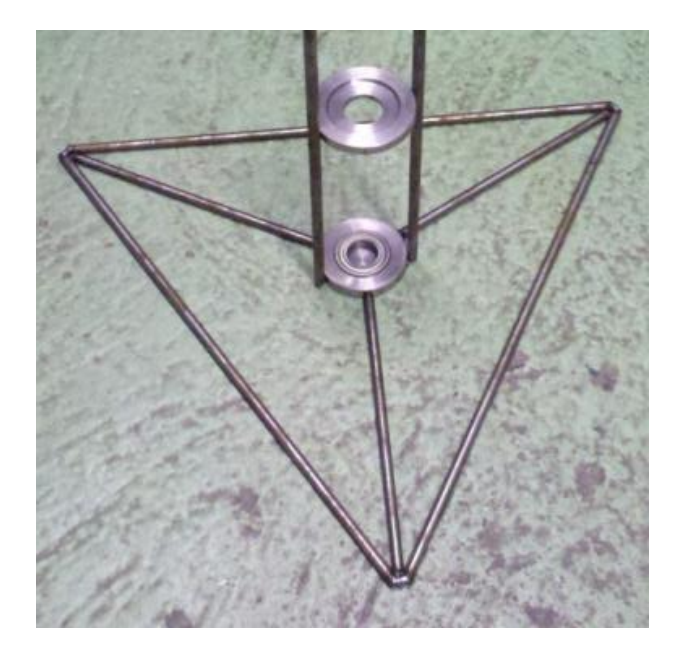

## <span id="page-34-0"></span>6.2 CONSTRUCCIÓN DEL MODELO DEL ROTOR SAVONIUS

El modelo que se muestra en las [Figura 24](#page-35-0) a la [Figura 26,](#page-36-0) se realizó en los laboratorios y talleres de la Universidad EAFIT, con la ayuda del personal de estos laboratorios, se muestra el proceso desde la materia prima que en este caso sería las varillas, el tanque, el tubo y el eje y los rodamientos.

El diseño del rotor está configurado para que los álabes (en este caso el tanque) se soporten sobre el eje centro, éste a su vez se encuentra unido a una

cuna maquinada en acero con una perforación interna que se encarga de alojar un rodamiento axial de bolas, en el cual se descarga todo el peso del rotor. Además de ésto, para prevenir el balanceo del sistema el eje es pasante pero no se apoya en el fondo de la estructura, este en cambio queda soportado por un rodamiento radial que lo estabiliza. La base del rotor en forma de triángulo se fabricó en varillas. El diámetro proyectado de la base es de 510 mm, para evitar que el modelo no sea desplazado por el viento.

En la [Figura 24](#page-35-0) Se muestra el proceso desde la materia prima, barril, varillas, eje, y la distribución que se quiere lograr con éstos. Luego de intervenirlos para lograr la geometría definida anteriormente.

<span id="page-35-0"></span>Figura 24 Inicio Fabricación Rotor Savonius

![](_page_35_Picture_3.jpeg)

En la siguiente figura se muestra la base que se fabricó a partir de las varillas reutilizadas de motos, su distribución y acople con las camisas, en las cuales se van a alojar los rodamientos axial y radial del rotor eólico Savonius

## Figura 25 Inicio Fabricación Base Savonius

![](_page_36_Picture_1.jpeg)

![](_page_36_Picture_2.jpeg)

En la [Figura 26](#page-36-0) se muestra el rotor ensamblado luego de la fabricación, luego está el rotor con los colores que se habían definido inicialmente en el diseño a detalle y finalmente está la imagen de la modelación, de la cual parte el modelo.

<span id="page-36-0"></span>Figura 26 Savonius Antes y Después de Pintura y Modelación

![](_page_36_Picture_5.jpeg)

![](_page_36_Picture_6.jpeg)

![](_page_36_Picture_7.jpeg)

### 7. PRUEBAS EXPERIMENTALES Y RESULTADOS

<span id="page-37-0"></span>Las pruebas del rotor se realizaron inicialmente en el laboratorio de fluidos, pero por motivos de mal clima se cambió el sitio de pruebas para el laboratorio de mecatrónica, al igual se quería que el viento de entrada fuera natural pero por el mismo motivo de mal clima, y además de ésto, por facilidad para tener unas condiciones controlables del flujo de viento se optó por generarlo de manera artificial.

Para las pruebas se tomó como generador de viento un soplador prestado por la Universidad, el cual tiene un variador de voltaje y este alcanza un máximo de 3500 RPM a 65Hz, con este variador se cambia la velocidad de viento que entrega el soplador.

![](_page_37_Picture_3.jpeg)

Figura 27 Soplador Facilitado por la Universidad

Para la toma de datos se utilizaron diferentes equipos entre éstos se encuentran el dinamómetro y la celda de carga para medir la diferencia entre las tensiones necesarias para frenar el Savonius, el cual se midió directamente en el eje, Anemómetro para medir la velocidad del viento de entrada, Tacómetro para medir las RPM a las que gira el eje del rotor.

Figura 28 Dinamómetro y Celda de Carga (Dinamómetro Digital)

![](_page_38_Picture_1.jpeg)

![](_page_38_Picture_2.jpeg)

Figura 29 Anemómetro y Tacómetro

![](_page_38_Picture_4.jpeg)

## <span id="page-38-0"></span>7.1 CARACTERIZACIÓN DEL FLUJO DE VIENTO

El flujo de viento entregado por el soplador no tiene una distribución de velocidades uniforme, por ésto se decide realizar una breve caracterización de estos flujos utilizando un diagrama, en el cual se toman 9 datos con el mismo voltaje o frecuencia en el soplador y tomando los datos en el área útil que se

piensa impactar del rotor eólico Savonius, ésto con el fin de tener un único flujo para los cálculos.

En las siguientes figuras se muestra la caracterización de los flujos de viento para 4 voltajes diferentes, 30 Hz, 40 Hz, 45 Hz y 50 Hz y en estos podemos observar que el flujo entregado por el soplador es más puntual, ya que el valor de la velocidad del viento en el centro del rotor eólico Savonius tiene una magnitud mayor que la de los extremos

![](_page_39_Figure_2.jpeg)

Figura 30 Caracterización del Viento con el Soplador a 30 Hz

En la siguiente figura se puede ver el crecimiento en la velocidad del viento, al aumentar el voltaje que se ingresa al soplador, se estabiliza un poco la velocidad de las puntas del generador, pero éstas siguen muy distantes de la velocidad del centro del flujo.

![](_page_40_Figure_0.jpeg)

Figura 31 Caracterización del Viento con el Soplador a 40 Hz

Figura 32 Caracterización del Viento con el Soplador a 45 Hz

![](_page_40_Figure_3.jpeg)

![](_page_41_Figure_0.jpeg)

Figura 33 Caracterización del Viento con el Soplador a 50 Hz

#### <span id="page-41-0"></span>7.2 MONTAJE PARA MEDICIONES

l

Ya con la caracterización del flujo de viento se puede tomar un valor promediado para efectos de cálculo, y con esto encontrar la potencia real entregada y disponible del rotor.

La medición del torque se pretendía realizar utilizando el principio del freno Prony<sup>2</sup> el cual consta de un brazo que se ata al eje al cual se le va a medir la tensión que genera, éste se amarra al eje y se tensiona sin frenar completamente el eje para saber cuánta potencia es capaz de producir el rotor, el torque transmitido se mide con un dinamómetro o con una balanza (pesa) dependiendo de la facilidad de montaje.

<sup>2</sup> Fue inventado por [Gaspard Clair Francois Marie Riche de Prony](http://es.wikipedia.org/wiki/Gaspard_de_Prony) [\(1775-](http://es.wikipedia.org/wiki/1775)[1839\)](http://es.wikipedia.org/wiki/1839), [ingeniero](http://es.wikipedia.org/wiki/Ingeniero) [francés,](http://es.wikipedia.org/wiki/Francia) quien construyó y mejoró numerosos canales y puertos de Francia, colaboró en la definición del [sistema métrico decimal](http://es.wikipedia.org/wiki/Sistema_m%C3%A9trico_decimal) y midió con muy buena aproximación la velocidad del sonido en el aire.

En la [Figura 34](#page-42-0) se muestra los 2 intentos de utilizar el freno Prony convencional para la medición del torque que entrega el aerogenerador

<span id="page-42-0"></span>Figura 34 Montaje del Freno Prony y Prony Mejorado

![](_page_42_Picture_2.jpeg)

![](_page_42_Picture_3.jpeg)

Para el rotor Savonius el montaje convencional del freno Prony no funcionó ya que éste, al tener el eje vertical, el freno induce una carga vertical por el peso propio y no permite realizar unas mediciones confiables. Por lo anterior, el montaje se modificó y mejoró, conservando el mismo principio de funcionamiento.

Entonces se tomó el principio del freno y se creó un montaje que consiste de una tela que trabajará como freno y 2 dinamómetros con los cuales se le induce tensión a la tela, lo que frena el eje, produciendo 2 tensiones diferentes en cada uno de los extremos de la tela (Ver [Figura 35\)](#page-43-0). Con las dos tensiones se puede hallar el torque generado por el rotor en diferentes momentos.

En la siguiente figura se muestra el montaje de la prueba para tomar la diferencia entre las tensiones generados por el eje del rotor eólico.

### <span id="page-43-0"></span>Figura 35 Montaje Para Frenado y Torque Útil

![](_page_43_Picture_1.jpeg)

La fórmula que se utilizó para el cálculo del torque generado por el rotor Savonius tiene en cuenta las dos tensiones y el modelo de toma de datos que se tiene es el siguiente (Ver [Figura 36\)](#page-43-1).

En la [Figura 36,](#page-43-1) se muestra el diagrama de equilibrio que se toma como guía para calcular el torque que se puede extraer del generador.

<span id="page-43-1"></span>Figura 36 Diagrama de Frenado

![](_page_43_Figure_5.jpeg)

 $\tau = Torque$  $r = Radio$  del Eje  $T1 = Tension de la Celda de Carga$  $T2 = Tension$  del Dinamómetro  $\tau = r * (T1 - T2)$ 

# <span id="page-44-0"></span>7.3 DATOS EXPERIMENTALES Y RESULTADOS

Los datos experimentales que se expresan en las siguientes tablas, plasman diferentes torques con diferente tensión en el freno y a diferente velocidad de viento con lo que se pretende caracterizar la potencia y la eficiencia útil del rotor.

Como partida se tomaron dos datos iniciales para todas las velocidades del viento, que son la velocidad angular máxima, sin carga, y el máximo torque de frenado, con velocidad angular cero.

Para el torque máximo sólo se utilizó la celda de carga porque la capacidad del dinamómetro no fue suficiente, el montaje que se realizó es el mismo que el anterior, pero esta vez la prueba pretendía detener el rotor.

En la siguiente figura se muestra el montaje del frenado total.

Figura 37 Medición Celda de Carga Torque Max

![](_page_44_Picture_6.jpeg)

A continuación, se presentan las tablas de caracterización con el soplador trabajando a 30 Hz, 40 Hz, 45 Hz y 50 Hz continuamente, del cual ya se tiene una velocidad de viento caracterizada anteriormente, y lo demás se calculó para poder generar las gráficas de torque y eficiencia.

Para todas las tablas se tomó para calcular el área del rotor eólico Savonius de  $0.3074$   $m<sup>2</sup>$  y un factor como límite de Betz  $0.15$ .

En la [Tabla 3,](#page-45-0) se muestran los datos obtenidos luego de realizar las pruebas con una velocidad del viento caracterizada a 3,13 m/s y en esta se calcularon la potencia máxima disponible, como se puede apreciar también la eficiencia máxima para este caso sería entre 14% y 15 % de obtención de energía algo que se esperaba para este tipo de aerogenerador.

![](_page_45_Picture_216.jpeg)

<span id="page-45-0"></span>Tabla 3 Datos con el Soplador a 30 Hz

En la

<span id="page-46-0"></span>[Tabla 4,](#page-46-0) los datos obtenidos luego de realizar las pruebas con una velocidad un poco mayor a la anterior, éstos varían considerablemente, se pueden obtener una mayor velocidad angular y la eficiencia del rotor aumenta hasta un 45%.

<span id="page-47-0"></span>Tabla 4 Datos con el Soplador a 40 Hz

![](_page_47_Picture_401.jpeg)

En la [Tabla 5](#page-47-1) el aumento en la velocidad del viento se ve reflejado principalmente en la velocidad angular máxima y el torque de frenado máximo del aerogenerador. La eficiencia se mantiene dentro del rango esperado a 45% y el crecimiento de la potencia extraíble también es considerable comparado con los dos casos anteriores.

### <span id="page-47-1"></span>Tabla 5 Datos con el Soplador a 45 Hz

![](_page_47_Picture_402.jpeg)

### En la

[Tabla 6,](#page-48-2) se quiso alcanzar un viento aproximado al de la Guajira con un flujo central de 10 m/s lo que nos daría condiciones similares a las de que se podría tener en este lugar, y como podemos ver el aumento no es mucho en comparación con la [Tabla 5.](#page-47-1) Sin embargo, la potencia extraíble es mucho mayor aunque la eficiencia de éste sea un tanto menor a las 2 anteriores.

![](_page_48_Picture_280.jpeg)

<span id="page-48-2"></span><span id="page-48-0"></span>Tabla 6 Datos con el Soplador a 50 Hz

Finalmente en la [Tabla 7](#page-48-1) se presenta un resumen de los torques máximos, velocidades angulares y eficiencias obtenidas luego de realizar las pruebas.

<span id="page-48-1"></span>Tabla 7 Resumen de datos máximos

![](_page_48_Picture_281.jpeg)

Con estos datos se graficó para observar qué tendencia tiene el rotor al variar la velocidad del viento y la tensión en los frenos con la variación en la velocidad del viento.

A continuación, se presentan gráficas en las cuales se ingresa toda la información de las tablas anteriores con las cuales queremos ver la diferencia entre las velocidades y la energía generada por cada una y la tendencia que tienen estas

En la siguiente gráfica se muestra el torque máximo vs la velocidad del viento, en la cual se ve que tiene un crecimiento lineal, y la con la cual se puede concluir, aunque exista una velocidad del viento baja el rotor no es capaz de generar torque útil.

![](_page_50_Figure_1.jpeg)

Figura 38 Torque Máximo vs Velocidad del Viento

En la siguiente figura se presenta el crecimiento en la velocidad angular de rotor eólico Savonius, ésta tiene un crecimiento lineal y muestra que para comenzar a girar éste necesita de un viento muy bajo.

![](_page_51_Figure_1.jpeg)

Figura 39 Velocidad angular vs Velocidad del Viento

En la siguiente se muestra cómo trabaja aerogenerador Savonius cuando se les ingresa una velocidad específica y con una línea de tendencia de polinomio 3, en ésta se ve que al aumentar la velocidad del viento el torque máximo. Es mayor y éstas no describen una línea recta en su funcionamiento.

![](_page_52_Figure_1.jpeg)

Figura 40 Torque vs RPM para todas las Velocidades del Viento

En la siguiente gráfica se muestra eficiencia experimental alcanzada aerogenerador Savonius cuando se le toman las revoluciones a diferentes velocidades de viento, se puede ver que no por tener mayor velocidad el rotor es más eficiente en la obtención de energía.

![](_page_53_Figure_1.jpeg)

### Figura 41 Eficiencia vs RPM

#### 8. CONCLUSIONES

<span id="page-54-0"></span>El objetivo principal se cumplió ya que la fabricación del aerogenerador de eje vertical tipo Savonius se realizó con éxito y se obtuvieron datos experimentales de la potencia mecánica obtenida. La máxima potencia obtenida experimentalmente teniendo en cuenta que se tomó como base el límite de Betz seleccionado de 0,15 y fue de 8.00 W, esta fue obtenida con una velocidad del viento caracterizada de 5,58 m/s

La definición de la forma y el tamaño del modelo se enfocaron en la facilidad de su construcción, por ésto el uso de materiales reciclados y con geometrías cercanas a las del modelo que se quería lograr. El tamaño quedó restringido a las dimensiones de la materia prima, en este caso el barril del cual se sacaron los álabes dándole la forma de S, esta técnica probó ser muy útil pues la estructura fue de fácil fabricación. El diámetro del modelo es de 0.290 m y el alto es de 0.530 m así el área a impactar por el viento es de 0,3074  $m<sup>2</sup>$ 

La potencia del modelo se calculó con el área útil del cual se dispone por parte del barril de aceite seccionado a la mitad y unido al eje y la potencia teórica que se podría obtener de éste dió un punto de partida para los cálculos. La potencia teórica es de 23,1 W sin tener en cuenta límite de Betz.

En este caso si comparamos la potencia teórica con los datos obtenidos experimentalmente podemos ver que la diferencia es notable, lo que puede deberse a factores como: pérdidas por fricción, falta de un flujo uniforme y constante de viento con el cual realizar las pruebas.

El proceso de diseño no fue muy tedioso pues se tenía un buen estado del arte con el cual guiarse, la definición de las formas que éste tendría se fundamentó principalmente en mantener la dificultad de fabricación en lo más bajo, por ésto la geometría y la estructura del Savonius es sencilla y de bajo costo.

Se contaba con un eje fabricado especialmente para adaptarle el freno Prony, con el cual se iban a tomar las medidas del torque, éstas presentaron problemas pues al tener el eje vertical el freno ejercía una carga vertical en el sistema lo que hacía que éste no funcionara. El montaje opcional para la medición de torque probó ser una ingeniosa solución al problema del freno Prony poniendo a prueba y riesgo la conclusión de las pruebas experimentales que se estaban practicando al rotor.

El rotor reacciona muy bien a los vientos de baja velocidad y genera inercia propia por el peso de la estructura, lo que ayuda a mantenerlo en rotación cuando el viento pierde velocidad por momentos.

La fabricación del soporte para el Savonius fue otro de los factores que presentó problemas, ya que el alineamiento de éste no fue perfecto, por lo que el movimiento entre las cunas del rodamiento axial tenía un pequeño desbalanceo lo que seguramente generaba pérdidas en el sistema.

Las pruebas se realizaron en el laboratorio de fluidos y luego en el laboratorio de mecatrónica, ésto con el fin de tener un flujo de viento más controlable y uniforme, debido a la falta de viento en los días que se trató hacer pruebas pues aunque no se había planteado desde el principio realizarlas con viento natural se podría haber hecho para probar realmente su funcionamiento, por esto se utilizó el soplador o ventilador industrial el cual fue muy efectivo para realizar las pruebas.

El rotor eólico Savonius es una buena alternativa para el aprovechamiento mecánico de la energía eólica. Estos equipos son sencillos de fabricar porque tienen pocos elementos y generan un torque aceptable con bajas velocidades de viento. Una de las aplicaciones más interesantes es el bombeo de agua en sitios con pocos recursos y con buen viento.

La idea inicial al fabricar el Modelo con materiales reutilizados se cumplió pues este, es en un 80% reutilizado y el 20% son componentes comerciales (Rodamientos), con lo que se comprueba la viabilidad de fabricar este tipo de generadores eólicos a bajos costos sin afectar la funcionalidad de éste.

### 9. RECOMENDACIONES

<span id="page-57-0"></span>Se recomienda a la Universidad EAFIT, darle una mirada más a fondo a las energías renovables, ya que éstas tienen un potencial inimaginable y son el futuro en la generación de energía para hogares e industria.

Por lo cual se requiere que el laboratorio de hidráulica y fluidos cuente con los equipos necesarios para realizar las respectivas mediciones aerodinámicas, un túnel de viento, banco de prueba aerodinámica y capacidad de enfrentar las necesidades para realizar las pruebas a elementos eólicos.

Para las mediciones es recomendable tener equipos especializados en mediciones de torque y velocidades angulares, ya que con éstos se facilita la realización de pruebas experimentales.

Para un mejor resultado en las pruebas se recomienda un mayor tamaño al momento de fabricar los álabes, ya que con ésto se puede obtener mayor sustentación por parte del aerogenerador y extraer mayor energía del viento que lo impacte.

Prototipo de mayor tamaño al que se acople un sistema de bombeo de agua y con el cual se pueda probar realmente la capacidad de trabajar bajo condiciones reales.

### 10.BIBLIOGRAFÍA

<span id="page-58-0"></span>Albert. (25 de Septiembre de 2009). *Energias Renovables.* Recuperado el 29 de Septiembre de 2011, de http://www.renovablesenergia.com/2009/09/aerogenerador-darrieus/

Canicularis. (7 de 10 de 2007). *esrenovable.blogspot.com*. Recuperado el 26 de 10 de 2011, de http://esrenovable.blogspot.com/2007/10/el-primergenerador-elico.html

CUBASOLAR. (2007). DIEZ PREGUNTA Y RESPUESTAS SOBRE ENERGIA EOLICA. Miramar, Ciudad de La Habana, CUBA.

Díez, P. F. (Octubre de 2008). *Biblioteca Sobre Ingenieria Energetica.* Recuperado el 18 de Febrero de 2012, de http://libros.redsauce.net/EnergiasAlternativas/eolica/PDFs/04Eolo.pdf

Energetica, U. d. (2006). *UPME*. Recuperado el 09 de Abril de 2012, de http://www.upme.gov.co/Docs/MapaViento/CAPITULO1.pdf

Eolosbcn. (Septiembre de 2010). *Meneame Peta.* Recuperado el Septiembre de 2011, de http://www.meneame.net/story/limite-betz-cuanta-energia-puedesacar-viento

ESMAP. ( 2007). *Revisión del Marco Político por una Creciente Dependencia en Energía Renovable en Colombia.*

EyE. (5 de Enero de 2012). *Empresa y Entorno*. Recuperado el 9 de Mayo de 2012, de http://www.empresayentorno.com/2012/01/conoce-como-se-producela-energia-eolica/

J.J.Tablada. (1993). *Biblioteca Digital.* Recuperado el 30 de Septiembre de 2011, de

http://bibliotecadigital.ilce.edu.mx/sites/ciencia/volumen3/ciencia3/119/htm/sec\_ 7.htm

Jimenez, A. G. (2004). *La Web de Angelongo*. Recuperado el 13 de Septiembre de 2011, de http://angelongo.en.eresmas.com/historiaenergiaeolica.htm

Ministerio de Minas y Energias, U. (2006). *Plan de Expansión de Referencia: Generación, Transmisión. 2006-2020.* Recuperado el 21 de Septiembre de 2011, de http://www.minminas.gov.co/minminas

Nuñez, J. C. (21 de Octubre de 2004). Diseño y Construccion de un prototipo de generador eolico de eje vertical. 12-15. Santiago de Chile, Santiago de Chile, Chile.

Palacio, J. C. (2006). *REDISEÑO Y CONSTRUCCIÓN DE UN MODELO EXPERIMENTAL DE UN MOLINO DE VIENTO TIPO SAVONIUS.*

Panemona. (20 de Febrero de 2008). *Panemona Argentina*. Recuperado el 12 de Septimbre de 2011, de http://panemona.com.ar/rotor-eolico-savonius-de-ejevertical-savonius-p\_64.htm

Renov-artes. (2009). *Renov-artes.es*. Recuperado el 30 de Septiembre de 2011, de http://www.renov-arte.es/energia-eolica/evolucion-de-la-energiaeolica.html

REVE. (04 de Octubre de 2009). *Regulacion Eolica Con Vehiculos Electricos (REVE)*. Recuperado el 30 de abril de 2012, de http://www.evwind.es/noticias.php?id\_not=1682

Voneschen, M. F. (19 de Agosto de 2008). *Cómo construir un generador eólico con un barril de petróleo de 200 litros para producir energía sin el contenido del mismo.* Recuperado el 18 de Febrero de 2012, de www.amics21.com/laveritat/betz\_energia\_eolica.pdf

*Wikipedia*. (1 de Octubre de 2001). Recuperado el Mayo de 2012, de http://ca.wikipedia.org/wiki/Fitxer:Savonius\_Rotor.png

#### 11.ANEXOS

- <span id="page-61-0"></span>1. PLANO DE ENSAMBLE ROTO SAVONIUS
- 2. PLANO ÁLABES
- 3. PLANO CAMISAS SOPORTE
- 4. PLANO EJE CENTRO
- 5. PLANO EJE DE MEDICION
- 6. PLANO SOPORTE BAJO
- 7. PLANO SOPORTE VARILLAS
- 8. PLANO VARILLAS PIE DE AMIGO